# Муниципальное бюджетное общеобразовательная учреждение «Хрипуновская средняя школа»

Согласовано Заместитель директора по УР

 $\frac{\hbar \mathcal{U}M \rho \mathcal{U}}{\langle 30 \rangle \Delta}$  В.И.Попкова

Принято на педагогическом совете

Протокол № 9 от «30 » августа 2016 г.

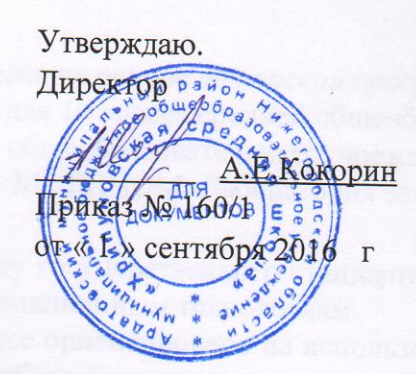

## РАБОЧАЯ ПРОГРАММА

информатика (наименование учебного курса, предмета, дисциплины, модуля)

ДЛЯ 10 КЛАССА

# НА 2016 /2017 УЧЕБНЫЙ ГОД

Составитель Зудов М.Н. первая квалификационная категория (Ф.И.О. учителя-составителя программы, квалификационная категория)

2016-2017 год

## **ПОЯСНИТЕЛЬНАЯ ЗАПИСКА**

Изучение предмета «Информатика и ИКТ» введено в образовательном учреждении в 10 классе с целью реализации непрерывного изучения курса «Информатика и ИКТ» за счет часов федерального компонента.

Рабочая программа по информатике и ИКТ составлена на основе *авторской программы*  Угриновича Н.Д. «Программа курса информатики и ИКТ для 10 класса средней общеобразовательной школы» изданной в сборнике «Программы для общеобразовательных учреждений: Информатика. 2-11 классы / Составитель М.Н. Бородин. – М.: БИНОМ. Лаборатория знаний, 2010».

Программа соответствует федеральному компоненту государственного стандарта среднего полного общего образования по информатике и информационным технологиям.

Преподавание курса «Информатика и ИКТ» в 10 классе ориентировано на использование учебников Н.Д. Угриновича «Информатика и ИКТ» для общеобразовательных учреждений.- М.: БИНОМ. Лаборатория знаний, 2010 г.

Изучение информатики ведется по базовой модели, и рассчитано на 35 учебных часа, 1 час в неделю.

#### **Цели программы:**

- освоение системы базовых знаний, отражающих вклад информатики в формирование современной научной картины мира, роль информационных процессов в обществе, биологических и технических системах;
- овладение умениями применять, анализировать, преобразовывать информационные модели реальных объектов и процессов, используя при этом информационные и коммуникационные технологии (ИКТ), в том числе при изучении других школьных дисциплин;
- развитие познавательных интересов, интеллектуальных и творческих способностей путем освоения и использования методов информатики и средств ИКТ при изучении различных учебных предметов;
- воспитание ответственного отношения к соблюдению этических и правовых норм информационной деятельности;
- приобретение опыта использования информационных технологий в индивидуальной и коллективной учебной и познавательной, в том числе проектной деятельности.

#### **Задачи программы:**

- Формировать и развивать способность к самосовершенствованию, коммуникативной, социально – трудовой, информационно – технологической, ценностно – смысловой компетенциям;
- показать учащимся роль информации и информационных процессов в их жизни и в окружающем мире;
- организовать работу в виртуальных лабораториях, направленную на овладение первичными навыками исследовательской деятельности, получение опыта принятия решений и управления объектами с помощью составленных для них алгоритмов;
- организовать компьютерный практикум, ориентированный на: формирование умений использования средств информационных и коммуникационных технологий для сбора, хранения, преобразования и передачи различных видов информации (работа с текстом и графикой в среде соответствующих редакторов); овладение способами и методами освоения новых инструментальных средств; формирование умений и навыков самостоятельной работы; стремление использовать полученные знания в процессе обучения другим предметам и в жизни;
- создать условия для овладения основами продуктивного взаимодействия и сотрудничества со сверстниками и взрослыми: умения правильно, четко и однозначно фор-

мулировать мысль в понятной собеседнику форме; умения выступать перед аудиторией, представляя ей результаты своей работы с помощью средств ИКТ.

## **ТРЕБОВАНИЯ К УРОВНЮ ПОДГОТОВКИ ОБУЧАЮЩИХСЯ КРИТЕРИИ И НОРМЫ ОЦЕНКИ**

#### *Учащиеся должны:*

*Знать, понимать:*

- Объяснять различные подходы к определению понятия «информация».
- Различать методы измерения количества информации: вероятностный и алфавитный. Знать единицы измерения информации.
- Назначение наиболее распространенных средств автоматизации информационной деятельности (текстовых редакторов, текстовых процессоров, графических редакторов, электронных таблиц, баз данных, компьютерных сетей.
- Назначение и виды информационных моделей, описывающих реальные объекты или процессы.
- Использование алгоритма как модели автоматизации деятельности.
- Назначение и функции операционных систем.

*Уметь:*

- Оценивать достоверность информации, сопоставляя различные источники.
- Распознавать информационные процессы в различных системах.
- Использовать готовые информационные модели, оценивать их соответствие реальному объекту и целям моделирования.
- Осуществлять выбор способа представления информации в соответствии с поставленной задачей.
- Иллюстрировать учебные работы с использованием средств информационных технологий.
- Создавать информационные объекты сложной структуры, в том числе гипертекстовые.
- Просматривать, создавать, редактировать, сохранять записи в базах данных.
- Осуществлять поиск информации в базах данных, компьютерных сетях и пр.
- Представлять числовую информацию различными способами (таблица, массив, график, диаграмма и пр.)
- Соблюдать правила техники безопасности и гигиенические рекомендации при использовании средств ИКТ.
- Использовать приобретенные знания и умения в практической деятельности и повседневной жизни для:
- эффективной организации индивидуального информационного пространства;
- автоматизации коммуникационной деятельности;
- эффективного применения информационных образовательных ресурсов в учебной деятельности.

## **Критерий оценки устного ответа**

**Отметка «5»**: ответ полный и правильный на основании изученных теорий; материал изложен в определенной логической последовательности, литературным языком: ответ самостоятельный.

**Отметка «4»**: ответ полный и правильный на основании изученных теорий; материал изложен в определенной логической последовательности, при этом допущены две-три несущественные ошибки, исправленные по требованию учителя.

**Отметка «3»**: ответ полный, но при этом допущена существенная ошибка, или неполный, несвязный.

**Отметка «2»**: при ответе обнаружено непонимание учащимся основного содержания учебного материала или допущены существенные ошибки, которые учащийся не смог исправить при наводящих вопросах учителя.

**Отметка «1»**: отсутствие ответа.

#### **Критерий оценки практического задания**

#### **Отметка «5»**:

1) работа выполнена полностью и правильно; сделаны правильные выводы;

2) работа выполнена по плану с учетом техники безопасности.

### **Отметка «4»**:

работа выполнена правильно с учетом 2-3

несущественных ошибок, исправленных самостоятельно по требованию учителя.

#### **Отметка «3»**:

работа выполнена правильно не менее чем на половину или допущена существенная ошибка.

#### **Отметка «2»**:

допущены две (и более) существенные ошибки в ходе работы, которые учащийся не может исправить даже по требованию учителя.

**Отметка «1»**: работа не выполнена.

#### **Критерий оценки тестового задания**

*При тестировании* все верные ответы берутся за 100%, тогда отметка выставляется в соответствии с таблицей:

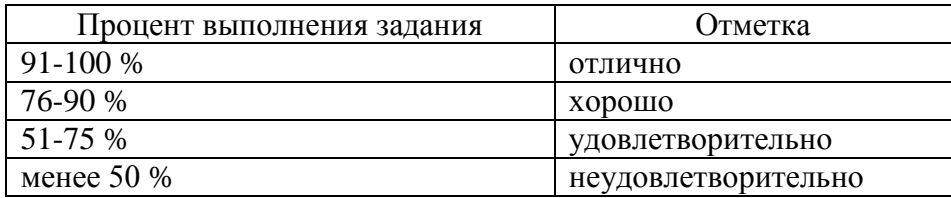

## **СОДЕРЖАНИЕ КУРСА**

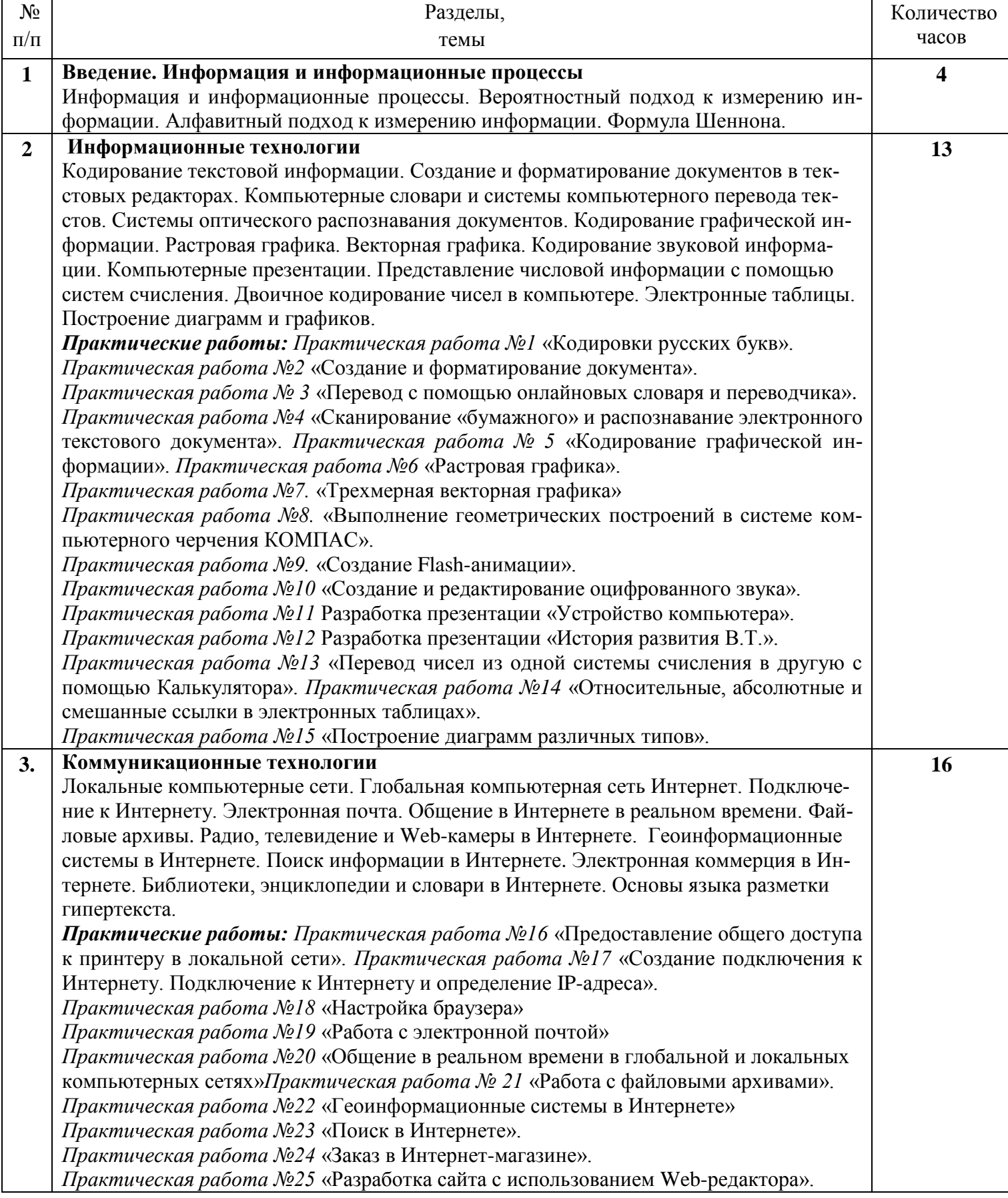

## **ИСПОЛЬЗУЕМЫЕ СРЕДСТВА ОБУЧЕНИЯ**

## **Учебно-методический комплект:**

- 1. Угринович Н.Д. Информатика-10. Учебник для 10 класса. М.: БИНОМ Лаборатория знаний, 2010.
- 2. Угринович Н.Д. Информатика и Информационные технологии -10-11. Учебник для 10- 11 класса. – М.: БИНОМ Лаборатория знаний, 2010.
- 3. Угринович Н.Д. и др. Практикум по информатике и информационным технологиям. Учебное пособие. – М.: БИНОМ, Лаборатория знаний, 2010;
- 4. Угринович Н.Д. Преподавание курса «Информатика и ИКТ» в основной и старшей школе (7-11 кл.).- М.: БИНОМ Лаборатория знаний, 2010.

## **Цифровые образовательные ресурсы:**

- 1. Компьютерный практикум на CD-ROM. М.: БИНОМ Лаборатория знаний, 2010.
- 2. Единая коллекция цифровых образовательных ресурсов [http://school-collection.edu.ru.](http://school-collection.edu.ru/)
- 3. <http://www.klyaksa.net/htm/kopilka/uroki1/index.htm> Информатика и информационнокоммуникационные технологии в школе.
- 4. Linux-DVD, (выпускается по лицензии компании AltLinux), содержащий операционную систему Linux и программную поддержку курса / Н.Д.Угринович. Компьютерный практикум на CD-ROM.– М.:БИНОМ, 2009.г

## **Программное обеспечение:**

*Аппаратные средства*

- 1. Компьютер
- 2. Проектор
- 3. Принтер
- 4. Устройства вывода звуковой информации наушники для индивидуальной работы со звуковой информацией
- 5. Устройства для ручного ввода текстовой информации экранными объектами клавиатура и мышь.
- 6. Устройства для записи (ввода) визуальной и звуковой информации: сканер; фотоаппарат; видеокамера; диктофон, микрофон.

## *Программные средства*

- 7. Операционная система Windows XP, Linux.
- 8. Файловый менеджер (в составе операционной системы или др.).
- 9. Антивирусная программа.
- 10. Программа-архиватор.
- 11.Клавиатурный тренажер.
- 12. Интегрированное офисное приложение, включающее текстовый редактор, растровый и векторный графические редакторы, программу разработки презентаций и электронные таблицы.
- 13. Простая система управления базами данных.
- 14.Система автоматизированного проектирования.
- 15. Программа-переводчик.
- 16.Система оптического распознавания текста.
- 17. Мультимедиа проигрыватель (входит в состав операционных систем или др.).
- 18.Система программирования.
- 19. Почтовый клиент (входит в состав операционных систем или др.).
- 20. Браузер (входит в состав операционных систем или др.).
- 21. Программа интерактивного общения.
- 22. Простой редактор Wеb-страниц.

Должность печатью 6 листов Прошито, пронумеровано и скреплено Годинсь **YHO** иректор ниоохохч OUTC A on that veroso kungowingsho estadou función) analysis anogh simplicit,